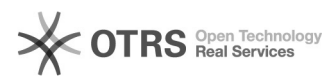

# **Marktplatzlogos nach Bestellimpor[..]** 19.02.2019 08:36:14

## **FAQ-Artikel-Ausdruck**

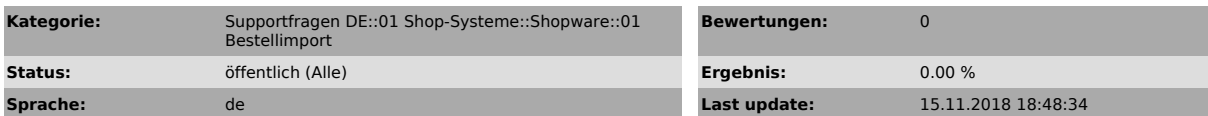

*Keywords*

Logo, Logos, Bestellimport, Shopware, Marktplatzlogo, Marktplatzlogo, Cache

#### *Frage (öffentlich)*

Warum werden in der Shopware-Bestellübersicht keine Marktplatzlogos mehr bei magnalister importierten Bestellungen angezeigt?

### *Lösung (öffentlich)*

Es handelt sich hierbei um ein Shopware-Cache Problem, welches in wenigen Schritten einfach zu

beheben ist. - Leeren Sie Ihren Shop Cache in Shopware. Klicken Sie dafür im Shopsystem auf

"Einstellungen" > "Caches/Performance" > "Shop Cache leeren"

- Loggen Sie sich aus Ihrer Shopware Session aus

- Loggen Sie sich wieder in Shopware ein

Nun sind alle Marktplatzlogos wieder wie gewohnt in der Bestellübersicht vorhanden.

Sollten Sie weiterhin Probleme mit den Marktplatzlogos feststellen, melden Sie sich bitte mit aktuellen Webshop- und FTP-Zugangsdaten bei unserem Support unter support[at]magnalister.de.